# **СЛОБОЖАНСЬКИЙ НАУКОВО-СПОРТИВНИЙ ВІСНИК**

**УДК 615.825:617.753.2**

ISSN (Ukrainian ed. Print) 1991-0177 ISSN (Ukrainian ed. Online) 1999-818X 2018, № 1(64), с.19-23 DOI:10.15391/snsv.2018-1.003

## **Розробка методики профілактики зорового стомлення у студентів під час роботи за персональним комп'ютером**

*Іван Дубровський Олена Мироненко Лариса Татарченко Людмила Носенко Марина Присяжна*

*Дніпровський національний університет імені Олеся Гончара, Дніпро, Україна*

*Профілактика зорового стомлення серед студентів вищих навчальних закладів сприятиме їх оздоровленню, підвищенню продуктивності праці і, як наслідок, поліпшенню успішності засвоєння навчального матеріалу. Мета: скласти раціональний алгоритм профілактики зорового стомлення у студентів, які більшість свого часу проводять за комп'ютером.* 

*Матеріал і методи: аналіз наукових праць; опитування, анкетування, тестування студентів на базі фізико-технічного факультету Дніпровського національного університету імені Олеся Гончара.* 

*Результати: методологія профілактики зорового стомлення передбачає правильну організацію робочого простору, дотримання певного режиму роботи за комп'ютером, а також виконання різних комплексів вправ щодо відновлення зору. Реалізація методики сприяла підвищенню якості зору у студентів.* 

*Висновки: систематичне виконання даної методики дозволить як покращувати зір, втрачений під час роботи за комп'ютером, так і підтримувати його на стабільно високому рівні.*

**Ключові слова:** *студенти, зорове стомлення, покращення зору, здоров'я, лікувальні вправи.*

### **Вступ**

Персональний комп'ютер (ПК) став невід'ємною частиною життя сучасної людини, проте більшість людей зовсім не замислюються про шкоду тривалої і безперервної роботи за комп'ютером, а також про негативний вплив, який ПК, зокрема, надає на органи зору.

На жаль, практично у всіх школах і вищих навчальних закладах учні, студенти та викладачі систематично нехтують елементарними правилами роботи за комп'ютером.

Таким чином, в таких інформаційно-розвинених, як США і Китай, за статистичними даними на 2016 рік кількість людей, які страждають на короткозорість, оцінюється в 40% і 70% відповідно (з огляду на той факт, що в 50 років тому таких людей в Китаї було 10–20%) [6]. В Україні ж короткозорість проявляється у кожного четвертого мешканця.

**Мета дослідження:** скласти найбільш корисні рекомендації з профілактики зорового стомлення та по відновленню зору.

## **Матеріал і методи дослідження**

*Методи дослідження* – використання інформації, наданої студентами Фізико-технічного факультету Дніпропетровського національного університету імені Олеся Гончара під час їх анкетування і опитувань.

## **Результати дослідження та їх обговорення**

У кожному семестрі навчального плану фізикотехнічного факультету передбачається наявність у середньому двох предметів, тісно пов'язаних із застосуванням персональних комп'ютерів.

Теоретично це складає 4 години лекційних занять та близько 10 годин, відведених на самонавчання в домашніх умовах. В умовах сьогодення, з огляду на відсутність деякої необхідної літератури в бібліотеках, необхідності проведення розрахунків за допомогою засобів обчислювальної техніки (розрахункових, курсових, дипломних робіт), виконання рефератів і написання статей, час роботи за ПК при виконанні самостійної роботи збільшується до 20 годин на тиждень.

Опитування і анкетування студентів старших курсів фізико-технічного факультету дозволило отримати наступні результати: 87% студентів використовують ПК більше 5 годин на добу, з яких на виконання домашнього завдання і будь-яких розрахунків йде близько 2 години. Понад 65% студентів мають такі скарги:

- • зниження гостроти зору;
- • уповільнене перефокусування зору;
- • втома при читанні;
- • печіння і тяжкість в очах;
- • почуття "піску" під повіками;
- почервоніння очних яблук [8; 9].

Кількість же тих, хто ретельно виконує вправи для очей, дуже низька – близько 10%.

Можна виділити наступні кілька причин бездіяльності щодо власного здоров'я:

1. Необізнаність про необхідність виконання вправ для очей і правильної організації робочого простору.

2. Незнання правильної методології та послідовності вправ.

3. Брак часу і забудькуватість.

4. Нехтування власним здоров'ям і відсутність регулярного контролю зору у лікаря-окуліста.

Для початку визначимо кілька загальних положень, дотримуючись яких можна значно відстрочити появу ко-

© Іван Дубровський, Олена Мироненко, Лариса Татарченко, Людмила Носенко, Марина Присяжна, 2017

**19**

## **SLOBOZANS'KIJ NAUKOVO-SPORTIVNIJ VISNIK**

роткозорості (за умови відсутності спеціальних вправ, спрямованих на зняття напруги в органів зору):

1. Обов'язкові 1–2-хвилинні перерви кожні 30 хв;

2. Під час читання з екрану необхідно моргати при переході на новий рядок, а після кожного абзацу – переводити погляд на віддалений предмет і затримувати його протягом 2–3 секунд;

3. Використовувати монітори з частотою оновлення не менше 75 Гц;

4. Розміщувати екран монітора на відстані близько 70 см від спостерігача за умови того, що верхній край монітора знаходиться на 10 см нижче горизонтальної лінії погляду;

5. Освітлення повинне розташовуватися на відстані 35–45 см над монітором. В якості ламп рекомендується застосовувати "жовті" люмінісцентні потужністю 40–60 Вт. Також освітлення не повинно створювати відблиски на екрані і бути надмірно яскравим.

6. Співвідношення яскравості між робочими поверхнями не повинно перевищувати 3:1–5:1, а між робочими поверхнями і поверхнями стін і устаткування 10: 1.

7. Вільна площа під робоче місце для дорослої людини повинна складати не менше 6 м<sup>2</sup>, а відстань між сусідніми стінками – не менше 1, 2 м.

8. Використовувані стільці повинні допускати регулювання по висоті близько 300–400 мм, а також мати підлокітники.

Для зниження стомлення очей рекомендується використання системи Е. С. Аветісова [1], що включає в себе три групи вправ:

*Перша група.* Вправи першої групи допомагають підвищити кровотік в області очного яблука і прискорити циркуляцію внутрішньоочної рідини.

Вправа 1. Для початку, потрібно 6–8 разів стуляти і розмикати повіки. При цьому в кожному положенні потрібно робити трьох- або п'ятисекундну паузу.

Вправа 2. Швидко моргайте секунд 15. Зупиніться і помасажуйте пальцями зімкнуті повіки.

Вправа 3. Тепер 4 рази придавите очні яблука через зімкнуті повіки. Придавлювати потрібно легенько і не більше 3 секунд, зупиняючись на короткі перепочинки.

Вправа 4. Вказівними пальцями натисніть в області надбрівної дуги. Уявіть, що вам потрібно подолати опір оточуючих м'язів.

*Друга група.* Ця група вправ спрямована на зміцнення окорухових м'язів.

Вправа 1. Не рухаючи головою, переведіть погляд зі стелі на підлогу 8–12 разів. Обов'язково фокусуйте погляд у верхній і нижній точці.

Вправа 2. Дивіться вправо, потім по діагоналі піднімайте очі вгору, і за такою ж діагоналлю опускайте погляд в лівий кут внизу. Виконайте все в зворотному напрямку. Голову не рухайте. Зробити це потрібно до 12 разів.

Вправа 3. Пересувайте погляд з правої фіксованої точки в ліву і назад. Також зробіть 12 повторень.

Вправа 4. Обертайте очима за годинниковою стрілкою і проти годинникової, не випускаючи з уваги все, що бачите. Всього потрібно зробити 12 повторень.

*Третя група* вправ гімнастики для очей спрямована на тренування фокусування і акомодації.

Вправа 1. Виберіть найдальшу точку на горизонті. Витягніть руку і виставте уперед вказівний палець. 12 раз переміщайте свій зір з цієї далекої точки на кінчик пальця.

Вправа 2. Витягніть руку і виставте уперед вказівний

**20**

палець. Потім вказівним пальцем доторкніться до кінчика носу. Весь шлях, який пройде витягнута рука, не прибирайте очей з пальця, постійно фокусуючи на ньому свою увагу. Це потрібно повторити 10 разів.

Вправа 3. Схожа на попередню, тільки в цьому випадку необхідно стежити за рукою то одним, то другим оком. На кожен з них відведено 8–10 повторів. Око, яке не бере участі в фокусуванні, прикривайте долонею, відповідно змінюючи руку, яку протягуєте до носа.

Вправа 4. Намалюйте точку на прозорому склі (підійде будь-яке вікно, але ступінь видимості грає важливу роль). Сфокусуйте на ньому свій погляд, а потім переведіть фокус на який-небудь вуличний об'єкт. Знову зосередьтеся на точці, а потім на об'єкті з вулиці. Це завдання слід виконувати близько 7 хвилин.

Також можна використовувати методику М. Д. Корбетт або У. Бейтса (соляризація, пальминг і т. д.) [3; 2].

Існує кілька способів для перевірки зору на дому. Перший (метод Амслера [4]) здійснюється за допомогою звичайного зошита з листом в клітинку. Необхідно виділити квадрат з 16х16 клітин, у центрі якого ретельно навести ручкою точку. Далі потрібно, закривши одне око рукою, подивитися на намальовану точку іншим оком. Якщо ви кожним оком можете бачити всі чотири кути сітки, не відриваючи погляду від точки, а також всі побачені вами лінії сітки – прямі, без вигинів і викривлень, то ви пройшли тест і ваші органи зору здорові. В іншому випадку вам потрібно негайно звернутися до лікаря [10].

Другий спосіб ще більш простий. Необхідно порівняти чорноту будь-якої букви або символу як в близько розташованої до вас точці, так і на відстані, як при хорошому, так і при слабкому освітленні. При відмінному зорі чорний колір абсолютно не змінюється – не залежить від зроблених вами дій. Якщо ж чорне виглядає по-різному чорним при здійсненні вищезазначених дій, то це означає, що вам необхідно записатися на прийом до лікаря-офтальмолога, так як ваш зір недосконалий.

Розглянемо кілька більш сучасних методів профілактики погіршення зору, а також, власне, корекції зору.

Для тих людей, у яких відсутній час на перераховані вище вправи, можливо, єдиний вихід – пристосовування очей до комп'ютера, що може бути здійснено за допомогою спеціальної оптичної корекції. Для вибору відповідних кожному користувачеві ПК окулярів у сучасних клініках розроблені спеціальні комп'ютерні тести, що імітують екранне зображення. Можна виділити наступні види окулярів, які якісно відрізняються від стандартних: одні пропонуються з прогресивними лінзами, в яких зона ясного бачення відповідає переміщенню погляду при роботі з дисплеєм, інші припускають можливість фокусування очей як на екран, так і на папір з текстом, що корисно при наборі. Деякі фахівці пропонують особливе забарвлення для лінз, наприклад, Інститут біохімічної фізики Російської академії наук спільно з Московським інститутом очних хвороб ім. Гельмгольца розробили покриття, що містить кілька вузьких смуг пропускання в області основних кольорів спектра, що дозволяє в підсумку істотно підвищити контрастність зображення. В цілому застосування окулярів з вищеописаними покриттями у інтенсивних користувачів ПК (конструкторів космічної техніки або програмістів) зменшило стомлення і поліпшило показники роботи очних м'язів у порівнянні зі звичайними окулярами або при відсутності таких приблизно на 80%. Таким чином, спеціальні окуляри підвищують колірний контраст зобра-

© Іван Дубровський, Олена Мироненко, Лариса Татарченко, Людмила Носенко, Марина Присяжна, 2017

# **СЛОБОЖАНСЬКИЙ НАУКОВО-СПОРТИВНИЙ ВІСНИК**

ження, роблять картинку на сітківці більш чіткою, зменшують дисперсність зображення на моніторі, покращують здатність акомодації, вирізають жорстку частину спектра, підлаштовують спектр випромінювання під найбільш комфортний для сприйняття очима.

Для тих людей, у яких вже розвинена короткозорість, є кілька сучасних способів лікування.

Для активних користувачів ПК, якими і є студенти, є найбільш зручний метод – установка спеціальних безкоштовних програм типу Eyes Relaxing and Focusing. Даний вид програмного забезпечення являє собою тренажер для очей, створений для захисту постійних користувачів ПК від його шкідливого впливу при часу роботи більше 2-х годин. Така програма буде повідомляти користувача про необхідність зробити перерву, а також показувати спеціальні вправи, які за своєю суттю є тренуванням для очей. Таким чином вирішуються проблеми регулярних перерв, а також невизначеності у виборі комплексу вправ. Варто відзначити можливість додавання власних вправ в налаштуваннях програми.

Наступний спосіб називається NeuroVision [5] – "перцептивное навчання". Даний метод являє собою процес, що полягає у виконанні певної послідовності зорових вправ, що призводить до поліпшення візуального сприйняття об'єктів. Цей ефект ґрунтується на зміни нейронних зв'язків у мозку.

"NeuroVision" – спеціальний доступний в Інтернеті навчальний програмний пакет, який розробляється індивідуально для кожного клієнта. Він призначений для формування нових або переформування старих міжнейронних зв'язків в кірковій речовині головного мозку. Незважаючи на те, що даний метод використовується для поліпшення гостроти зору і контрастної чутливості у дорослих з легким ступенем міопії, на акомодацію ока він не впливає. Переваги даного методу лікування полягають в:

• можливості застосування в широкій віковій групі – для дітей від 9 років і старше, включаючи дорослих.

• відсутності хірургічного втручання і, як наслідок, періоду реабілітації;

- • виключенні прийому лікарських препаратів;
	- • безпеці методу;

• коригуванні програмного забезпечення відповідно до особливостей кожного пацієнта.

Власне, сама методика полягає в створенні лікаремофтальмологом деякого переліку вправ для кожного пацієнта, які потрібно виконувати за 30 хв. Виконання цих вправ проводиться в домашніх умовах за допомогою комп'ютерної програми, яка тренує сприйняття і ефективність обробки інформації, що надходить від органів зору, мозком. Результат – полегшення читання дрібного шрифту як поблизу, так і на відстані. Підвищується гострота зору.

Інший спосіб передбачає використання спеціальних окулярів-тренажерів, які представляють собою окуляри з чорними непрозорими лінзами, де зроблено велику кількість невеликих отворів. Такі окуляри-тренажери пропускають тільки когерентні промені, які мають однакову довжину хвилі і синхронно відбивають максимуми і мінімуми інтенсивності світла. У результаті їх використання зір може покращитися на 10%.

Передостанній спосіб – використання утиліти для смартфонів Eye Relax і їй подібних. Такі невеликі програми, які працюють у фоновому режимі, нагадують користувачеві про необхідність робити перерву після певного проміжку роботи за комп'ютером або, власне, за телефоном. Також в налаштуваннях можна активувати появу повідомлення перед початком перерви, а за часом, що залишився, зручно стежити за допомогою спеціального прогрес-бару в панелі повідомлення смартфона.

Останній спосіб являє собою нетрадиційні практики – китайську медицину. Наприклад, комплекс вправ для очей "Qi Qong", які були розроблені в 1950 році в Китаї. Вони засновані на припущенні, що масаж різних акупунктурних точок навколо очей покращує відтік крові, розслабляє м'язи і знижує напругу очей.

#### **Висновки**

У даній статті були виявлені симптоми погіршення зору у студентів у результаті постійної багатогодинної роботи за ПК. Були встановлені причини, внаслідок яких студенти нехтують методикою здорового поводження з ПК. Виходячи з проаналізованих даних, були дані як загальні, так і більш спеціалізовані рекомендації з профілактики та відновлення зору у активних користувачів ПК. Таким чином, можна виділити кілька основних положень, керуючись якими кожен може запобігти погіршенню власного зору внаслідок тривалої роботи за комп'ютером:

- 1. Здоровий спосіб життя.
- 2. Організація робочого простору.
- 3. Регулярні перерви.
- 4. Використання розслаблюючих вправ
- 5. Регулярні відвідування лікаря-офтальмолога.

**Перспективи подальших досліджень.** Дані дослідження мають перспективний характер, адже освітлюють можливість попередження проблем зору, а також, при їх наявності , способи та методи безопераційної реабілітації і одужання.

**Конфлікт інтересів.** Автори заявляють, що немає конфлікту інтересів, який може сприйматися таким, що може завдати шкоди неупередженості статті. **Джерела фінансування.** Ця стаття не отримала фінансової підтримки від державної, громадської або комерційної організацій.

### **Список використаної літератури**

- 1. Аветисов, Э.С., Розенблюм, Ю.3. (1981), *Оптическая коррекция зрения*, Медицина, Москва.
- 2. Бейтс, Н.Р. (1990), *Улучшение зрения без очков по методу Бейтса*, Перевод с англ., Воздушный транспорт, Москва.
- 3. Демирчоглян, Г.Г. (2001), *Человек у комп'ютера. Как сохранить здоровье*, ТЕРА Книжный клуб, ISBN 5-275-00243-2.

4. Корбетт, М.Д. (1999), *Как найти хорошее зрение без очков. Руководство к быстрому улучшению зрения*, перевод с англ., Лань, СПб.

5. Marc Amsler: (1958), *Die Untersuchung des qualitativen Sehens mit dem quadratischen Netz. Anweisung zum Gebrauch der Testtafeln*, Theodore Hamblin LTD, London.

6. Revital Vision be NeuroVision (2017), "RevitalVision Training Program", режим доступу: http://www.neurovision.co.il/langs/russian.

© Іван Дубровський, Олена Мироненко, Лариса Татарченко, Людмила Носенко, Марина Присяжна, 2017

## **SLOBOZANS'KIJ NAUKOVO-SPORTIVNIJ VISNIK**

html. (дійсний на 13.06.2017)

7. GearMix (2017), "Почему в современном мире столько близоруких людей?", режим доступу: http://gearmix.ru/archives/18984. (дійсний на 19.07.2017)

8. Ильинская, М.В. (2014), *Метод восстановления зрения Марины Ильинской. Рекомендации по улучшению зрения и профилактике глазных заболеваний*, Эксмо, Москва.

9. horosheezrenie.ru (2017), "Глаза и компьютер: как компьютер влияет на зрение человека?", режим доступу: https://www. horosheezrenie.ru/kompjuter-i-zrenie. (дійсний на 19.07.2017)

10. Копаева, В.Г. (2012), *Глазные болезни. Основы офтальмологии: учебник*, Медицина, Москва.

Стаття надійшла до редакції: 26.12.2017 р. Опубліковано: 28.02.2018 p.

**Аннотация. Иван Дубровский, Елена Мироненко, Лариса Татарченко, Людмила Носенко, Марина Присяжная. Разработка методики профилактики зрительного утомления студентов во время роботы за персональным компьютером.** *Профилактика зрительного утомления среди студентов высших учебных заведений будет способствовать их оздоровлению, повышению производительности труда и, как следствие, улучшению успешности усвоения учебного материала. Цель: составить рациональный алгоритм профилактики зрительного утомления у студентов, проводящих большое количество времени за компьютером. Материал и методы: анализ научных трудов; опросы, анкетирование, тестирование студентов на базе физико-технического*  .<br>*факультета Днепровского национального университета имени Олеся Гончара. Результаты: методология профилактики зрительного утомления предусматривает правильную организацию рабочего пространства, соблюдение определенного режима работы за компьютером, а также выполнение различных комплексов упражнений по восстановлению зрения. Реализация методики способствовала повышению качества зрения у студентов. Выводы: систематическое выполнение данной методики позволит как улучшать зрение, потерянное во время работы за компьютером, так и поддерживать его на стабильно высоком уровне.*

**Ключевые слова:** *студенты, зрительное утомление, улучшение зрения, здоровье, лечебные упражнения.*

**Abstract. Ivan Dubrovskiy, Оlena Mironenko, Larysa Tatarchenko, Liudmyla Nosenko & Maryna Prysiazhna. Development of a technique for preventing visual fatigue in students while working on a personal computer.** *Prevention of visual fatigue among students of higher educational institutions will contribute to their improvement, increase of labor productivity and, as a result, to the improvement of the success of mastering the educational material. Purpose: make a rational algorithm for preventing visual fatigue in students who spend most of their time at the computer. Material & Methods: analysis of scientific papers; polls, questioning, testing of students on the basis of the physics and technology faculty of Dniprovsky National University named after Oles Honchar. Results: the* methodology for the prevention of visual fatigue involves the proper organization of the working space, the observance of a certain mode of *work at the computer, as well as the performance of various sets of exercises for restoring vision. The implementation of the methodology contributed to improving the quality of sight in students. Conclusion: systematic implementation of this technique will allow both to improve the vision lost during work at the computer, and to maintain it at a consistently high level.*

**Keywords:** *students, visual fatigue, improving vision, health, therapeutic exercises.*

### **References**

1. Avetisov, E.S. & Rozenblyum, Yu.Z. (1981), *Opticheskaya korrektsiya zreniya* [Optical corr Optical correction of vision ection of vision], Meditsina, Moscow. (in Russ.)

2. Beyts, N.R. (1990), *Uluchshenie zreniya bez ochkov po metodu Beytsa* [Improvement of sight without glasses by the method of Bates], translated from English, Vozdushnyy transport, Moscow. (in Russ.)

3. Demirchoglyan, G.G. (2001), *Chelovek u komp'yutera. Kak sokhranit zdorove* [The man at the computer. How to maintain health], TYeRA Knizhnyy klub, ISBN 5-275-00243-2. (in Russ.)

4. Korbett, M.D. (1999), *Kak nayti khoroshee zrenie bez ochkov. Rukovodstvo k bystromu uluchsheniyu zreniya* [How to Find Good Sight Without Glasses. A guide to rapid vision improvement],translated from English, Lan, SPb. (in Russ.)

5. Marc Amsler: (1958), *Die Untersuchung des qualitativen Sehens mit dem quadratischen Netz. Anweisung zum Gebrauch der Testtafeln*, Theodore Hamblin LTD, London.

6. Revital Vision be NeuroVision (2017), "RevitalVision Training Program", available at: http://www.neurovision.co.il/langs/russian.html. (accessed 13.06.2017)

7. GearMix (2017), "Why in the modern world there are so many short-sighted people?", available at: http://gearmix.ru/archives/18984. (accessed 19.07.2017) (in Russ.)

8. Ilinskaya, M.V. (2014), *Metod vosstanovleniya zreniya Mariny Ilinskoy. Rekomendatsii po uluchsheniyu zreniya i profilaktike glaznykh zabolevaniy* [Method of restoring the vision of Marina Ilyinskaya. Recommendations for improving eyesight and prevention of eye diseases], Eksmo, Moscow. (in Russ.)

9. horosheezrenie.ru (2017), "Eyes and computer: how does a computer affect a person's vision?", available at: https://www. horosheezrenie.ru/kompjuter-i-zrenie. (accessed 19.07.2017) (in Russ.)

10. Kopaeva, V.G. (2012), *Glaznye bolezni. Osnovy oftalmologii: uchebnik* [Eye diseases. Basics of ophthalmology: a textbook], Meditsina, Moscow. (in Russ.)

Received: 26.12.2017. Published: 28.02.2018.

## **Відомості про авторів / Information about the Authors**

**Дубровський Іван Дмитрович:** *Дніпровський національний університет імені Олеся Гончара: м. Дніпро, проспект Гагаріна, 72, Україна.*

**Дубровский Иван Дмитриевич:** *Днепровский национальный университет имени Олеся Гончара: г. Днепр, проспект Гагарина, 72, Украина.*

**Ivan Dubrovskiy:** *Dnipro National University named after Oles Honchar: Dnipro, 72 Gagarin ave., Ukraine.* **ORCID.ORG/0000-0002-0707-0074 E-mail: iskolyar@gmail.com**

**Мироненко Олена Сергіївна:** *Дніпровський національний університет імені Олеся Гончара: м. Дніпро, проспект Гагаріна, 72,* 

© Іван Дубровський, Олена Мироненко, Лариса Татарченко, Людмила Носенко, Марина Присяжна, 2017

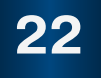

# **СЛОБОЖАНСЬКИЙ НАУКОВО-СПОРТИВНИЙ ВІСНИК**

*Україна.*

**Мироненко Елена Сергеевна:** *Днепровский национальный университет имени Олеся Гончара: г. Днепр, проспект Гагарина, 72, Украина.*

**Оlena Mironenko:** *Dnipro National University named after Oles Honchar: Dnipro, 72 Gagarin ave., Ukraine.* **ORCID.ORG/0000-0003-2074-9601 E-mail: esinitsa09@gmail.com**

**Татарченко Лариса Іллівна:** *Дніпровський національний університет імені Олеся Гончара: м. Дніпро, проспект Гагаріна, 72, Україна.*

**Татарченко Лариса Ильинична:** *Днепровский национальный университет имени Олеся Гончара: г. Днепр, проспект Гагарина, 72, Украина.*

**Larysa Tatarchenko:** *Dnipro National University named after Oles Honchar: Dnipro, 72 Gagarin ave., Ukraine.* **ORCID.ORG/0000-0002-2433-6401 E-mail: larysatatarchenko@gmail.com**

**Носенко Людмила Іванівна:** *Дніпровський національний університет імені Олеся Гончара: м. Дніпро, проспект Гагаріна, 72, Україна.*

**Носенко Людмила Ивановна:** *Днепровский национальный университет имени Олеся Гончара: г. Днепр, проспект Гагарина, 72, Украина.*

**Liudmyla Nosenko:** *Dnipro National University named after Oles Honchar: Dnipro, 72 Gagarin ave., Ukraine.* **ORCID.ORG/0000-0003-1598-923X E-mail: F.v.\_and\_sport@gmail.com**

**Присяжна Марина Костянтинівна:** *Дніпровський національний університет імені Олеся Гончара: м. Дніпро, проспект Гагаріна, 72, Україна.*

**Присяжная Марина Константиновна:** *Днепровский национальный университет имени Олеся Гончара: г. Днепр, проспект Гагарина, 72, Украина.*

**Maryna Prysiazhna:** *Dnipro National University named after Oles Honchar: Dnipro, 72 Gagarin ave., Ukraine.* **ORCID.ORG/0000-0002-7656-131X E-mail: F.v.\_and\_sport@gmail.com**